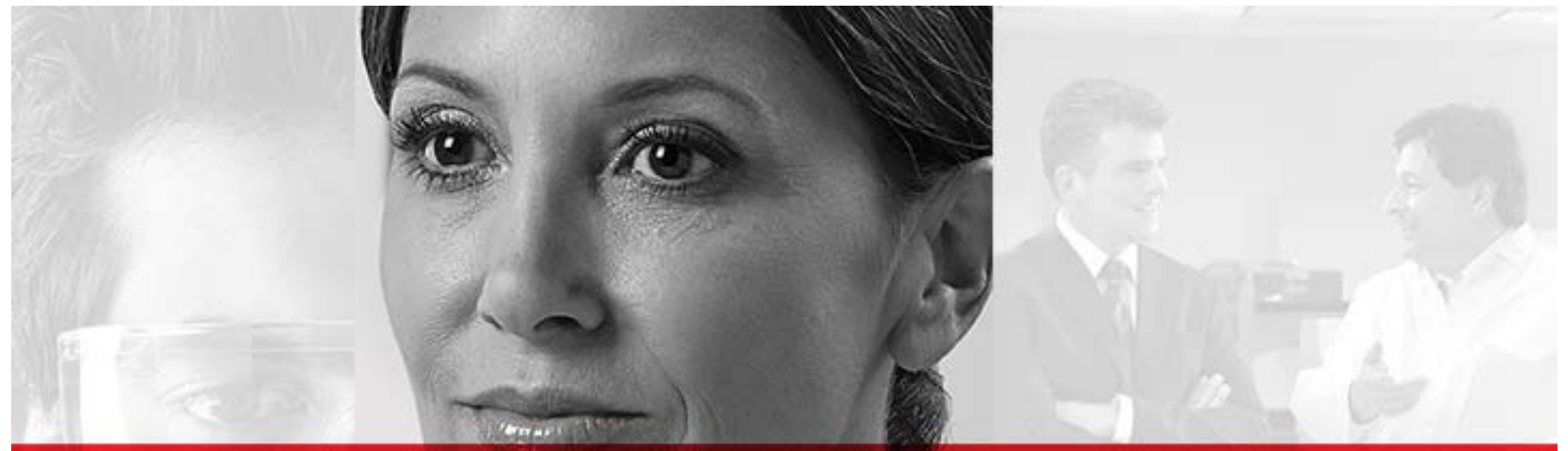

## Beckman Coulter eIQAP Electronic Interlaboratory Quality Assurance Program Discover the New Face of the Website – October 2015

*Beckman Coulter, the stylized logo, Coulter, IQAP, UniCel and DxH are trademarks of Beckman Coulter, Inc. and are registered in the USPTO.*

**LAB FORWARD >** 

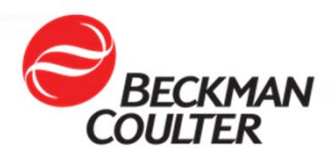

### Overview of the new Hematology eIQAP website

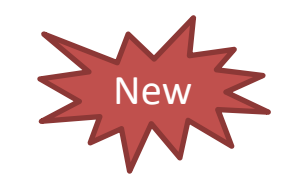

- »New and improved user interface – clean, linear layout
- »Streamlined registration/enrollment process
- »Cytometry and Hematology merged into a common platform
- »Improved usability with faster performance
- » Improved file upload process without using applets (Java)
	- Immediate status on the submission
	- Eliminates confusing steps previously required
	- File upload validation
	- Ability for users to correct errors for file uploads
- »Platform upgrades to support Multilanguage support – Japanese
- » Compatibility with web browsers (i.e.. Mozilla, Chrome, IE8+, Safari) and operating systems (i.e.. Windows 7+)
- »Mobile web support – simply put the web address in your mobile browser

## IQAP Home Page

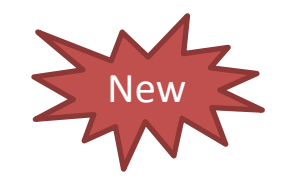

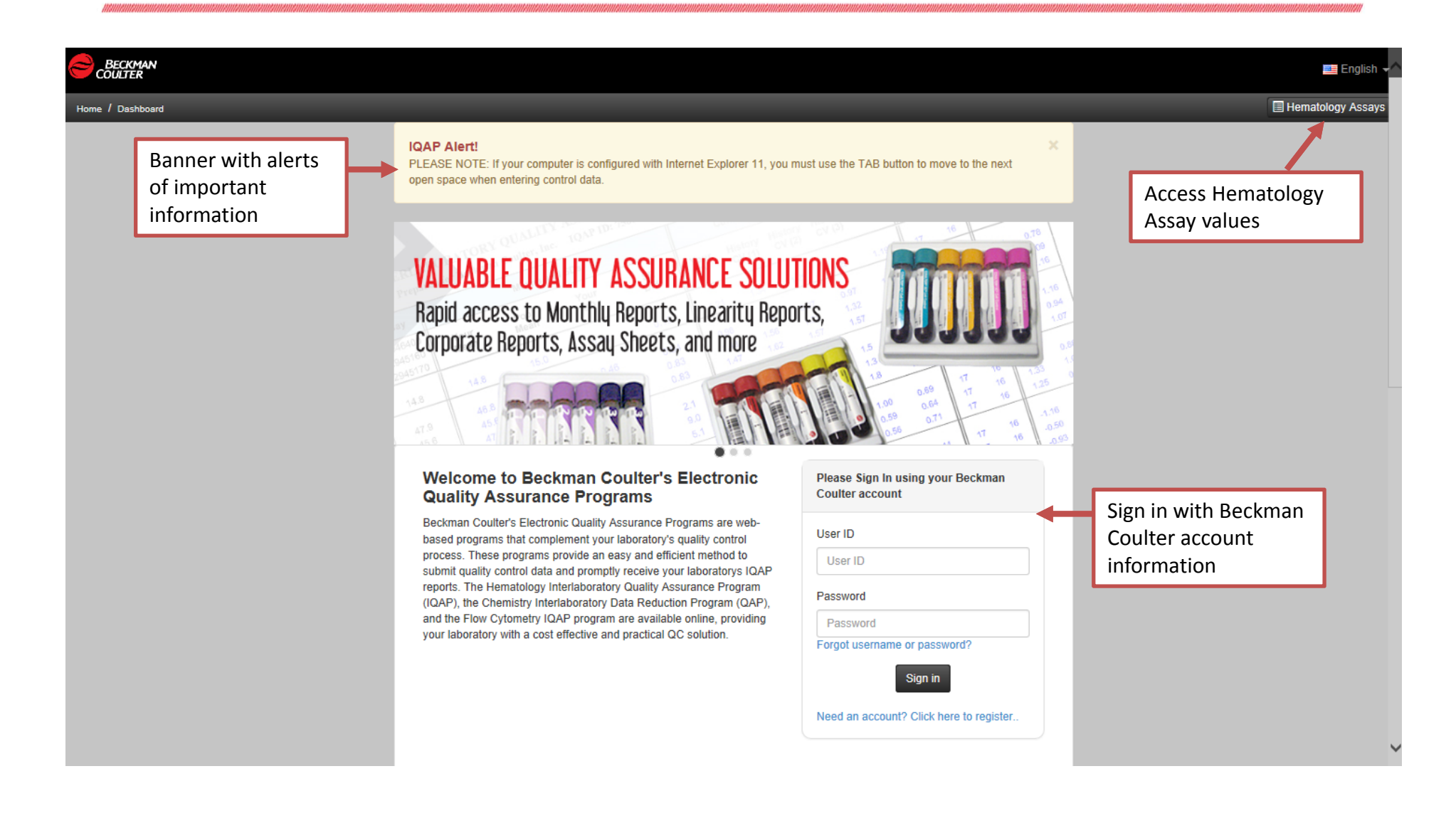

## Access Hematology Assay Values

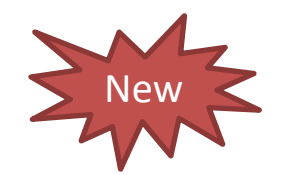

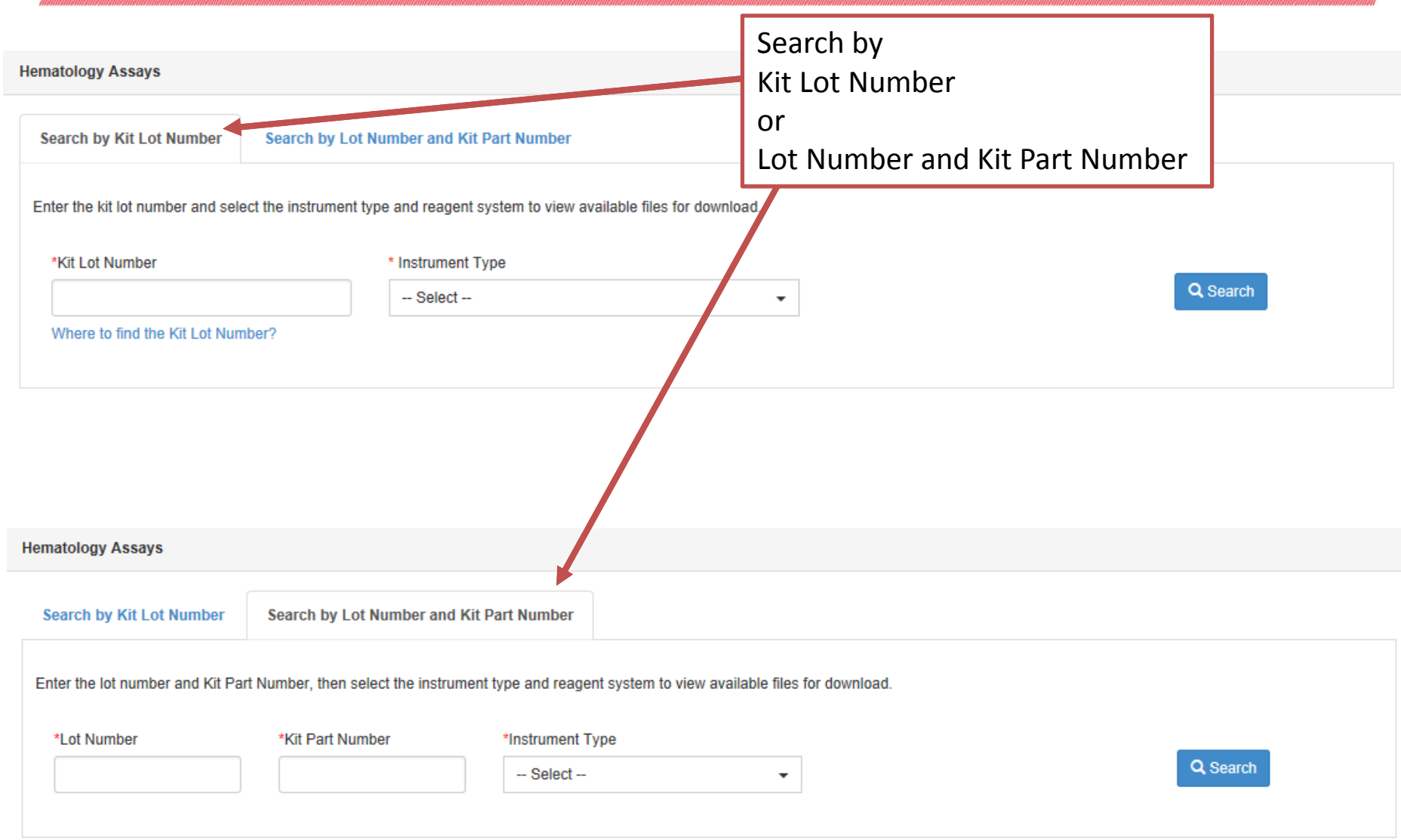

### User Dashboard

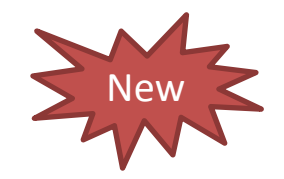

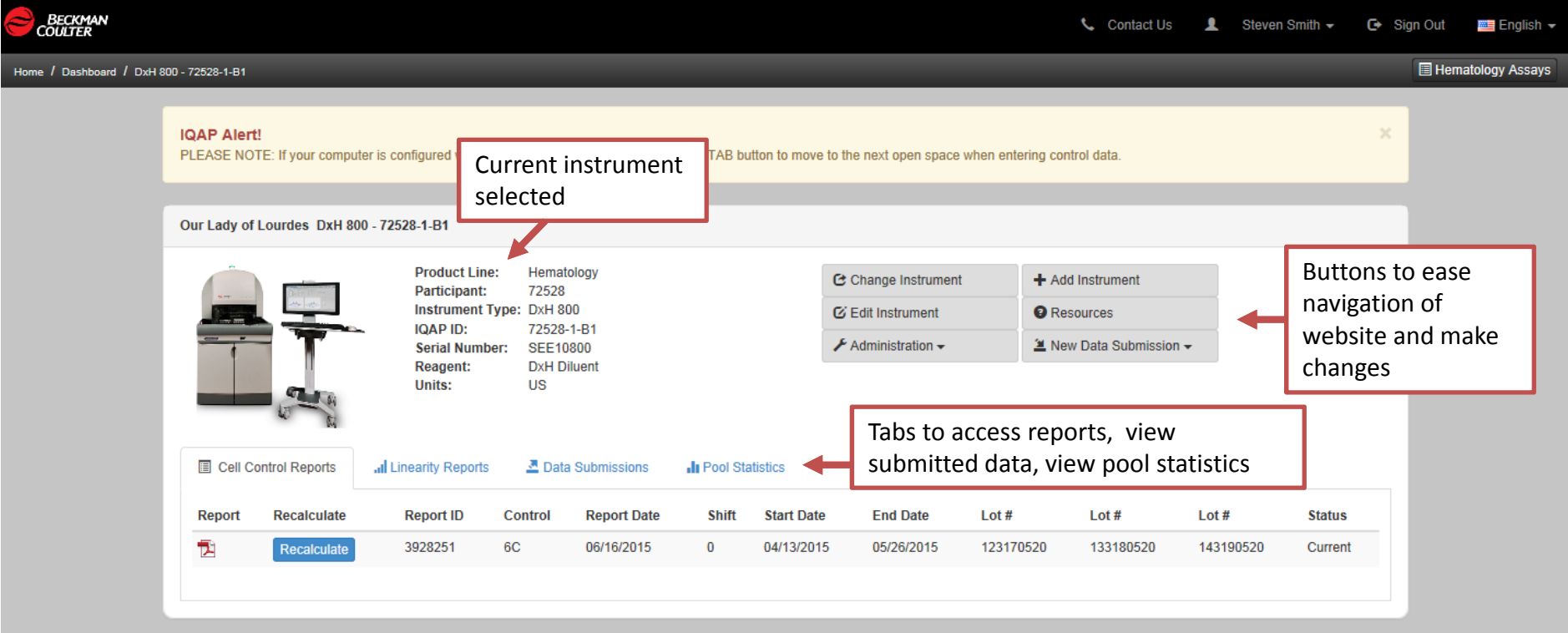

Copyright | Privacy Statement

@ 2004-2015 Beckman Coulter, Inc.

## Change Instrument

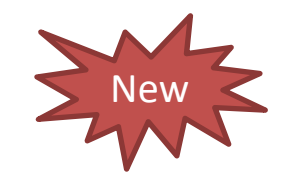

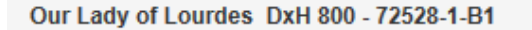

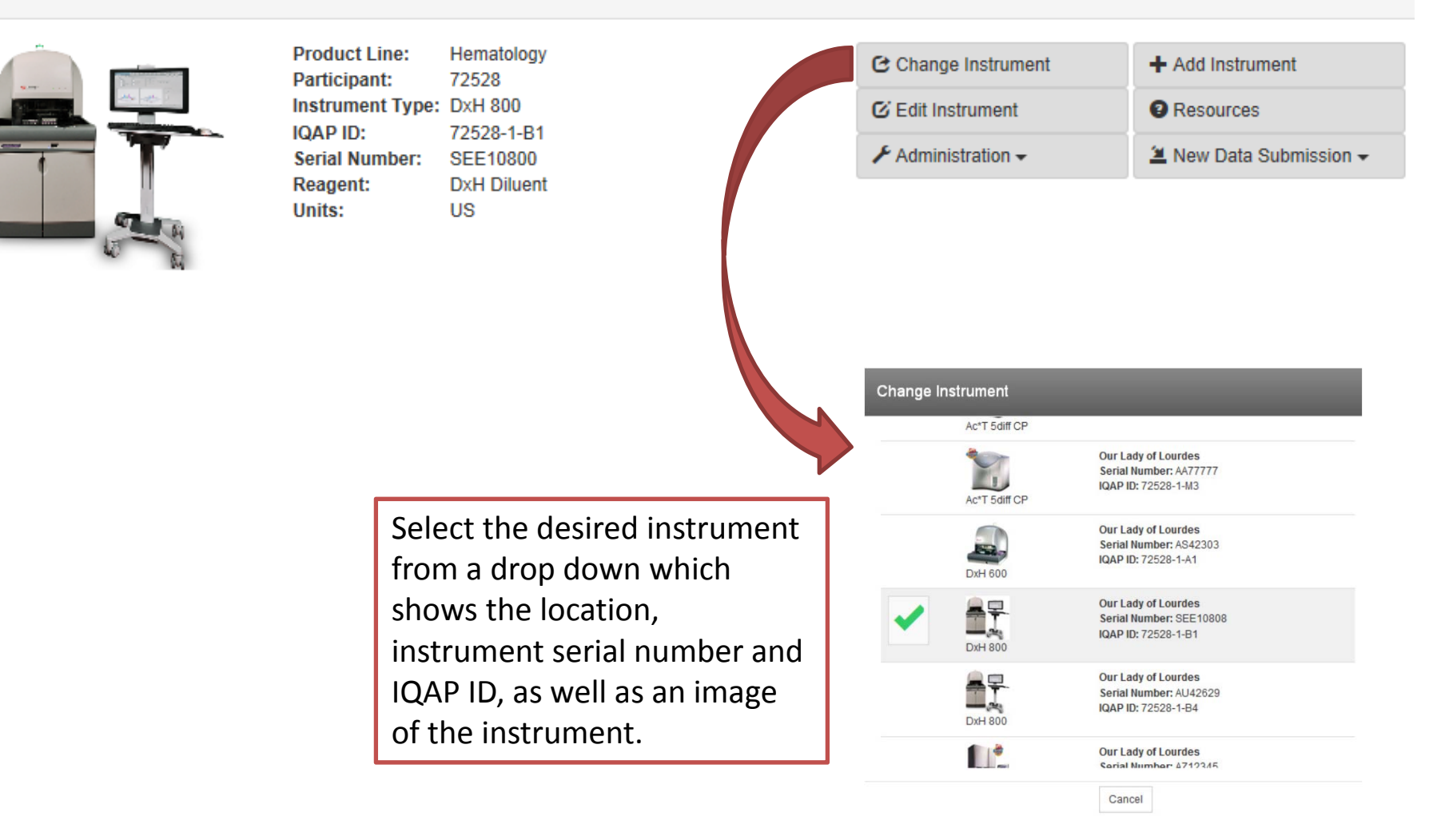

## Edit Instrument

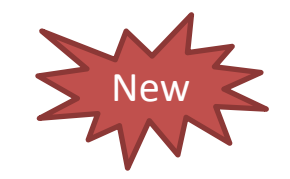

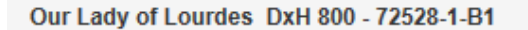

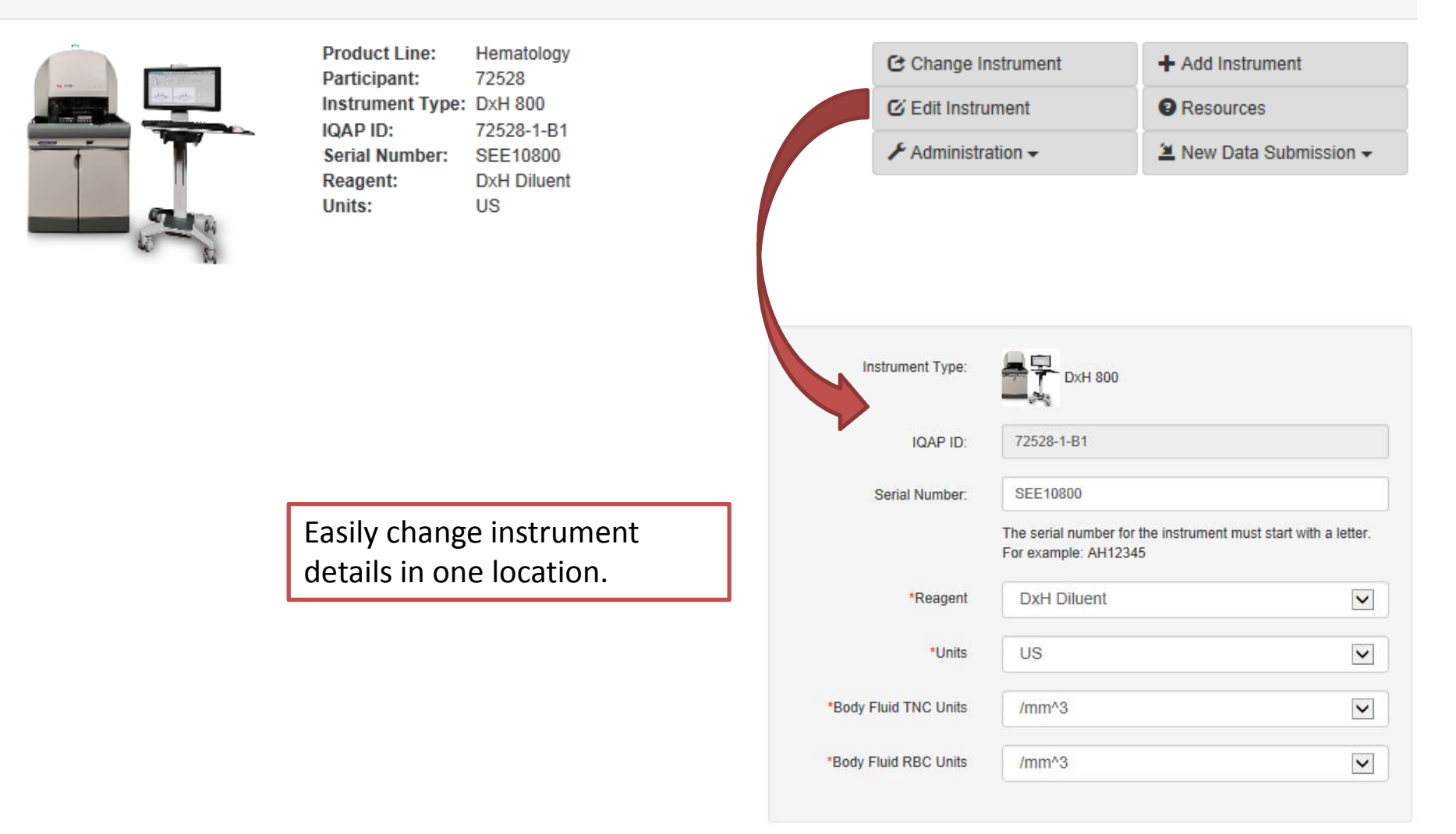

## Administration → Manage Users

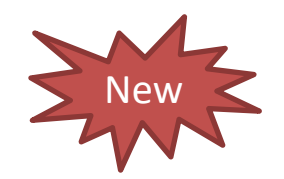

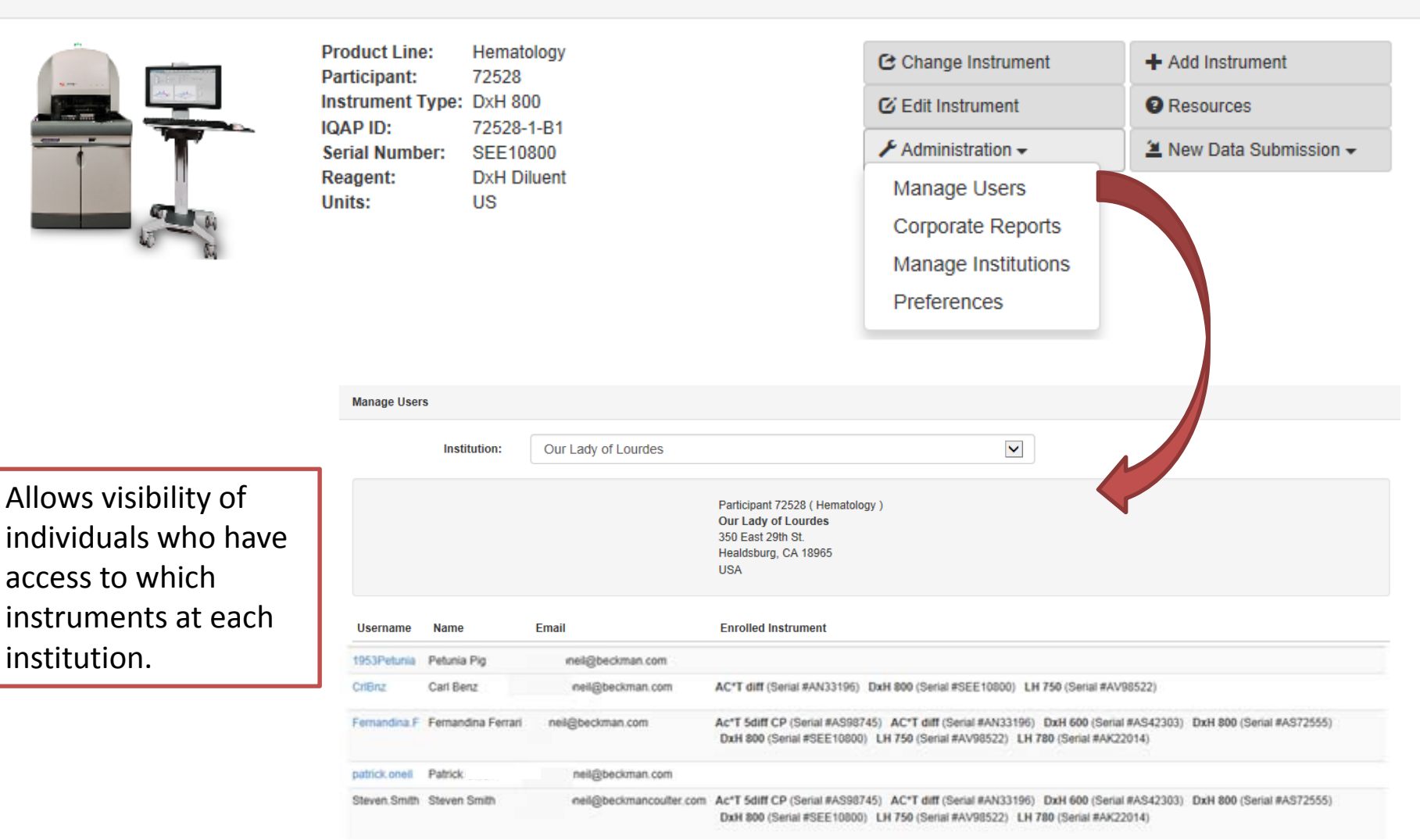

## Administration  $\rightarrow$  Corporate Reports

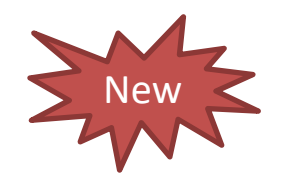

### Our Lady of Lourdes DxH 800 - 72528-1-B1

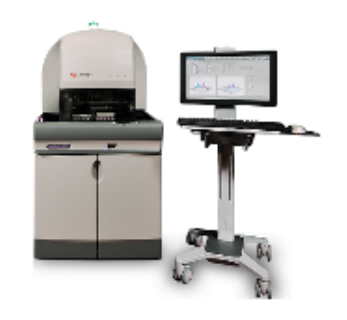

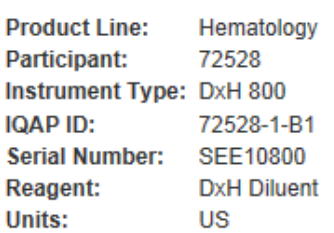

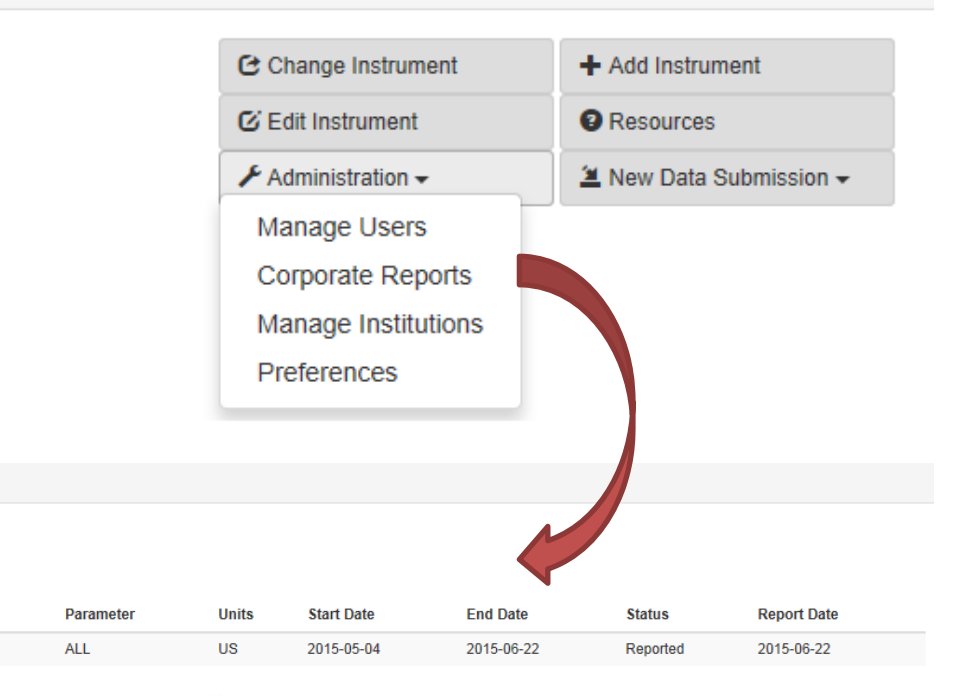

### **DxH LP Series Corporate Data** May 4, 2015 To June 22, 2015

Report

围

**Corporate Reports** 

+ Create New Corporate Report

**Report ID** 

51736

Instrument

**DxH LP Series** 

### 6C - Level 1 - 123170520 - WBC - x10^3/uL

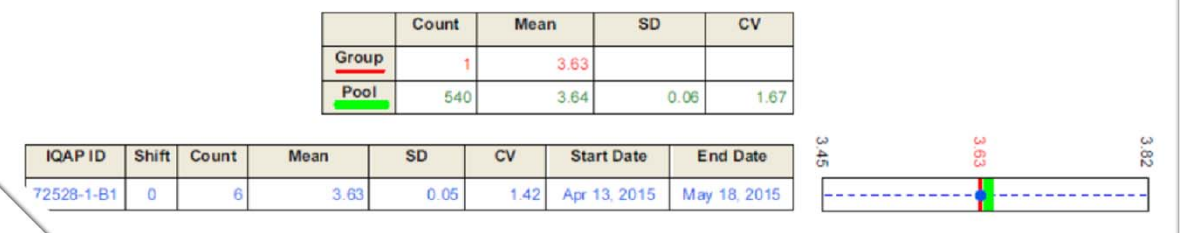

Corporate reports allow customers to compare the performance of multiple instruments within a single institution as well as across institutions.

## Administration → Manage Institutions

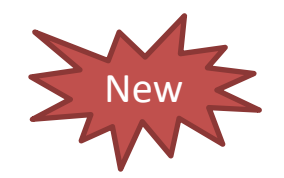

### Our Lady of Lourdes DxH 800 - 72528-1-B1

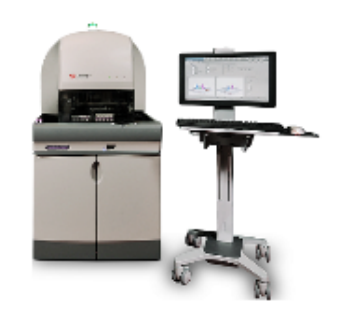

**Product Line:** Hematology 72528 Participant: Instrument Type: DxH 800 **IQAP ID:** 72528-1-B1 **Serial Number: SEE10800 Reagent: DxH Diluent Units: US** 

Easily edit an IQAP Account's institution address and contact person information.

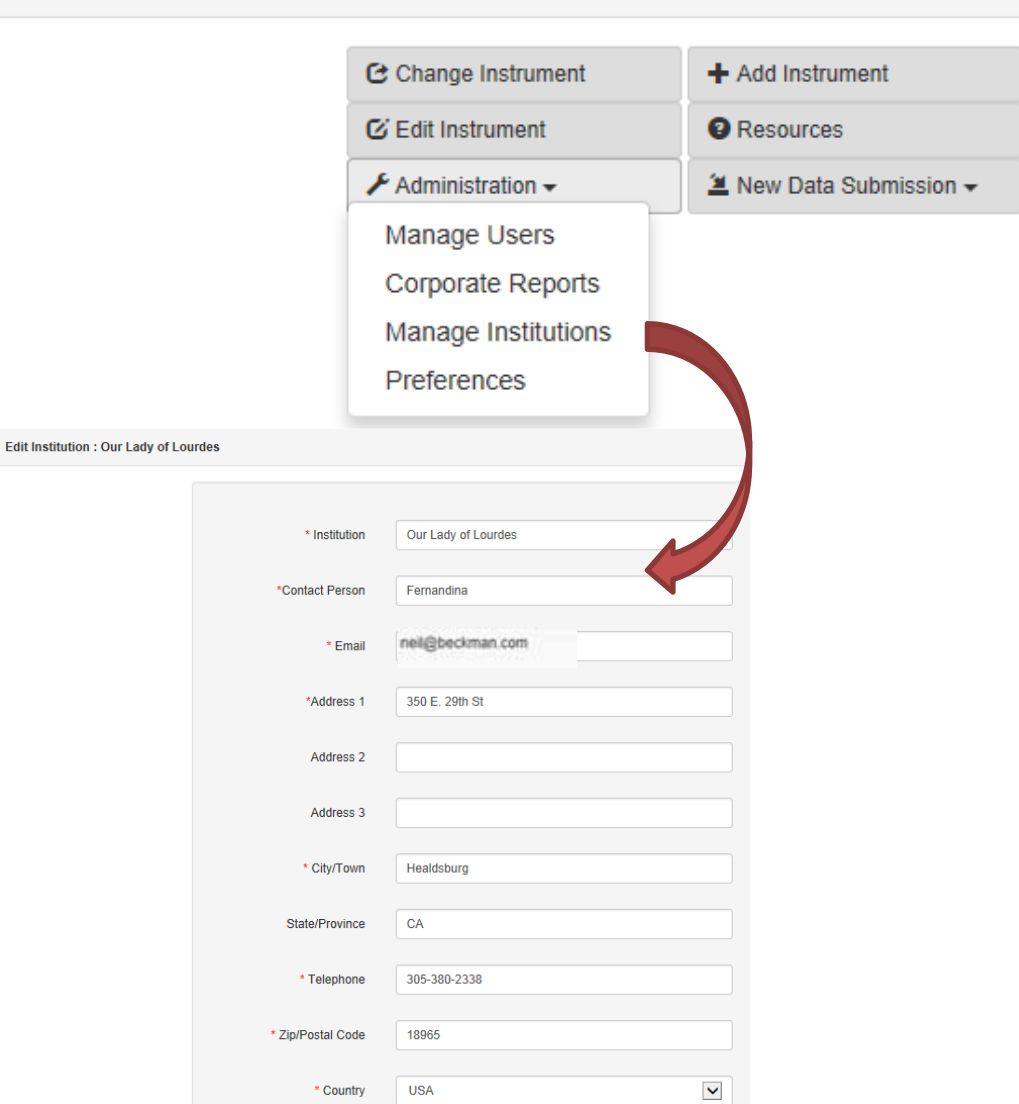

## Administration  $\rightarrow$  Preferences

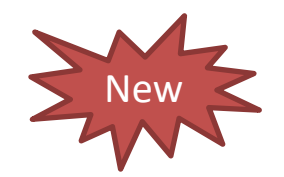

### Our Lady of Lourdes DxH 800 - 72528-1-B1

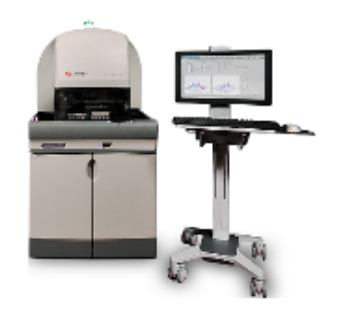

Hematology **Product Line:** Participant: 72528 Instrument Type: DxH 800 **IQAP ID:** 72528-1-B1 Serial Number: SEE10800 **Reagent: DxH Diluent Units: US** 

C Change Instrument + Add Instrument **O** Resources **E** Edit Instrument  $\bigtriangledown$  Administration  $\bigtriangledown$ <sup>2</sup> New Data Submission <del>▼</del> Manage Users Corporate Reports Manage Institutions Preferences

**User preferences** 

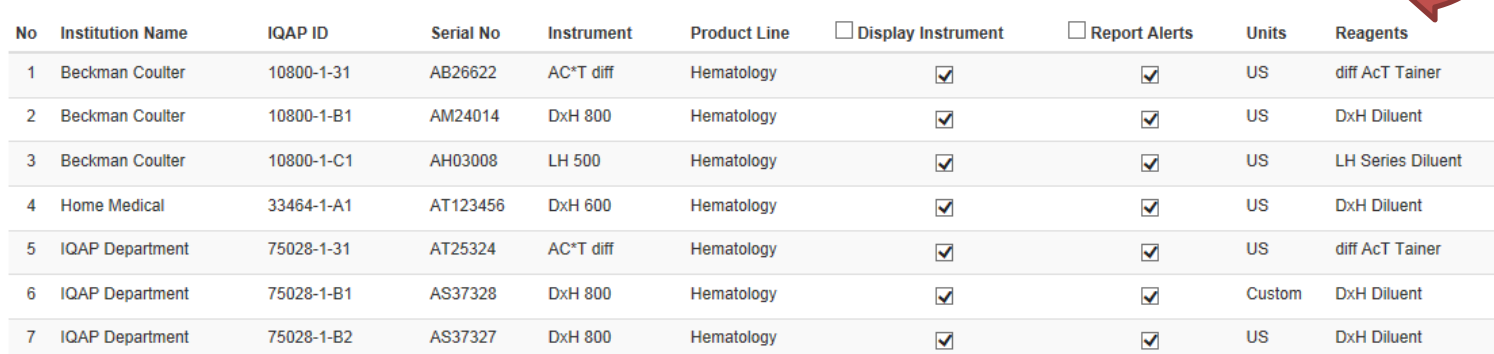

Edit the instruments that display and edit report alerts.

#### Our Lady of Lourdes DxH 800 - 72528-1-B1 **Product Line:** Hematology C Change Instrument + Add Instrument Participant: 72528 Instrument Type: DxH 800 **E** Edit Instrument **O** Resources **IQAP ID:** 72528-1-B1  $\biggarrow$  Administration  $\biggarrow$ **1** New Data Submission ► **SEE10800 Serial Number: Reagent: DxH Diluent Units: US**  $\bigoplus$  DXH 800 Instrument Type: AT22222 Serial Number \*Reagent **DxH Diluent**  $\blacktriangledown$ \*Instrument Type US  $\blacktriangledown$ \*Units Laboratories will **DxH 800** x10^2/uL  $\checkmark$ \*Body Fluid TNC Units receive an email \*Body Fluid RBC Units x10^4/uL  $\blacktriangledown$ upon successful AT22222 enrollment. \* Serial Number Select the location for this instrument. Participant #10800 (Hematology) The serial number for the instrument must start with a letter. Beckman Coulter For example: AH12345 **Coulter Education Center** 11800 SW 147 Ave M/S 142-00 Miami, FL 33116 **USA**

New

Participant #33464 (Hematology) **Home Medical** 7805 East Lake Rd **USA** 

### Add Instrument

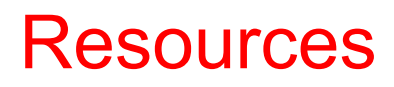

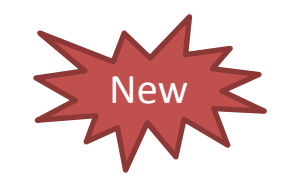

Our Lady of Lourdes DxH 800 - 72528-1-B1

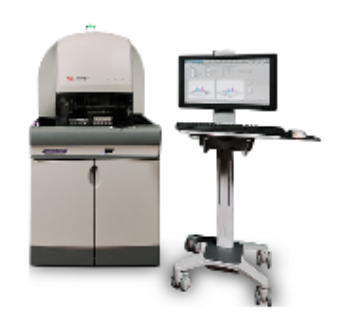

**Product Line:** Hematology 72528 Participant: Instrument Type: DxH 800 **IQAP ID:** 72528-1-B1 **Serial Number: SEE10800 Reagent: DxH Diluent Units: US** 

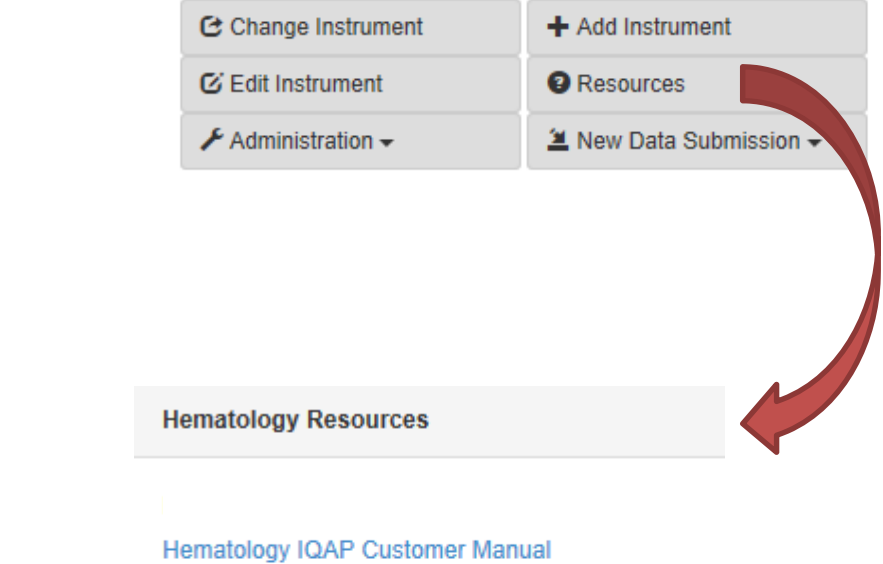

Quickly access IQAP support materials in one location.

**HmX Data Download Instructions** 

# New Data Submission  $\rightarrow$  Upload Instrument QC Files $\geq^{\text{New}}$

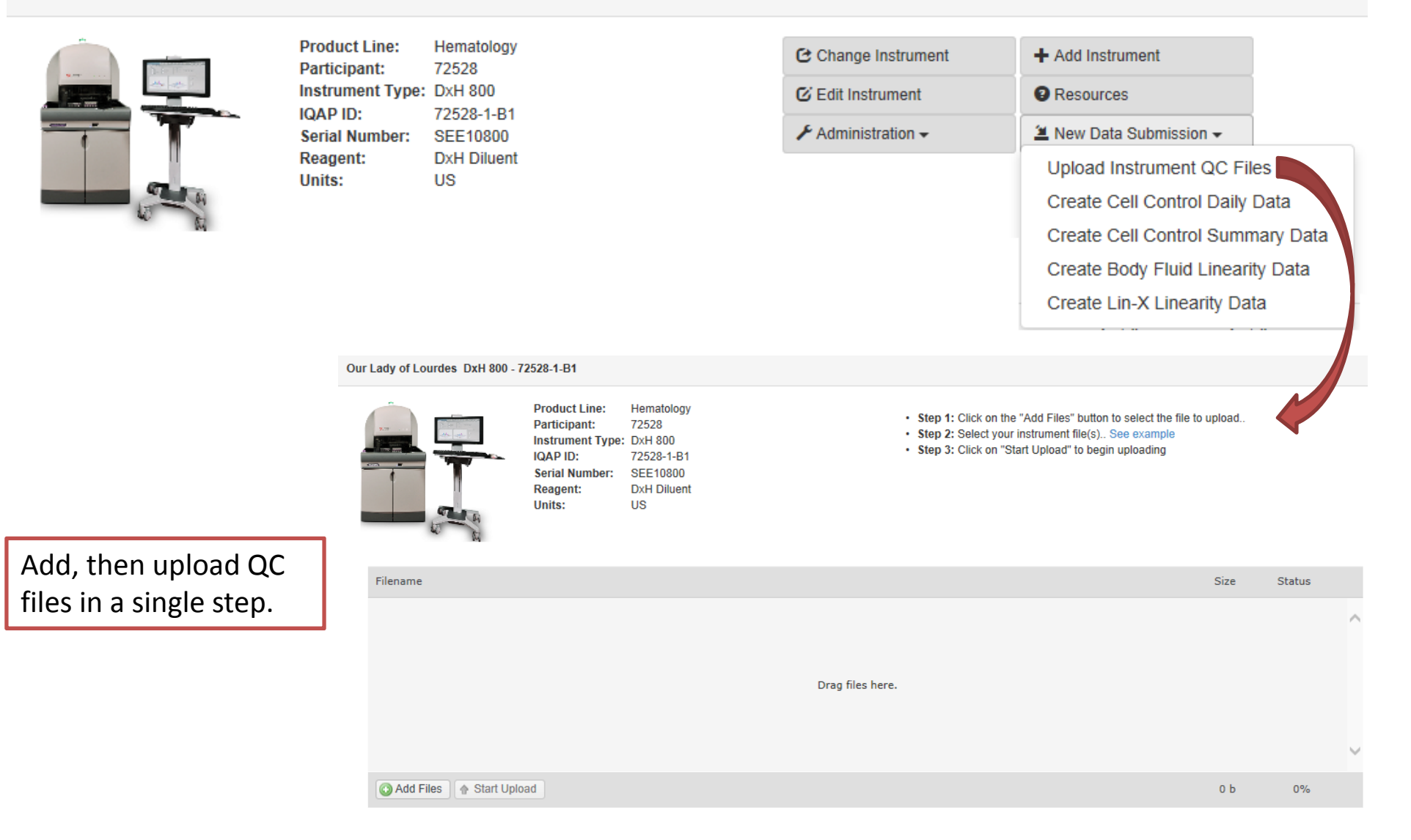

### New Data Submission → Create Cell Control Daily Data New

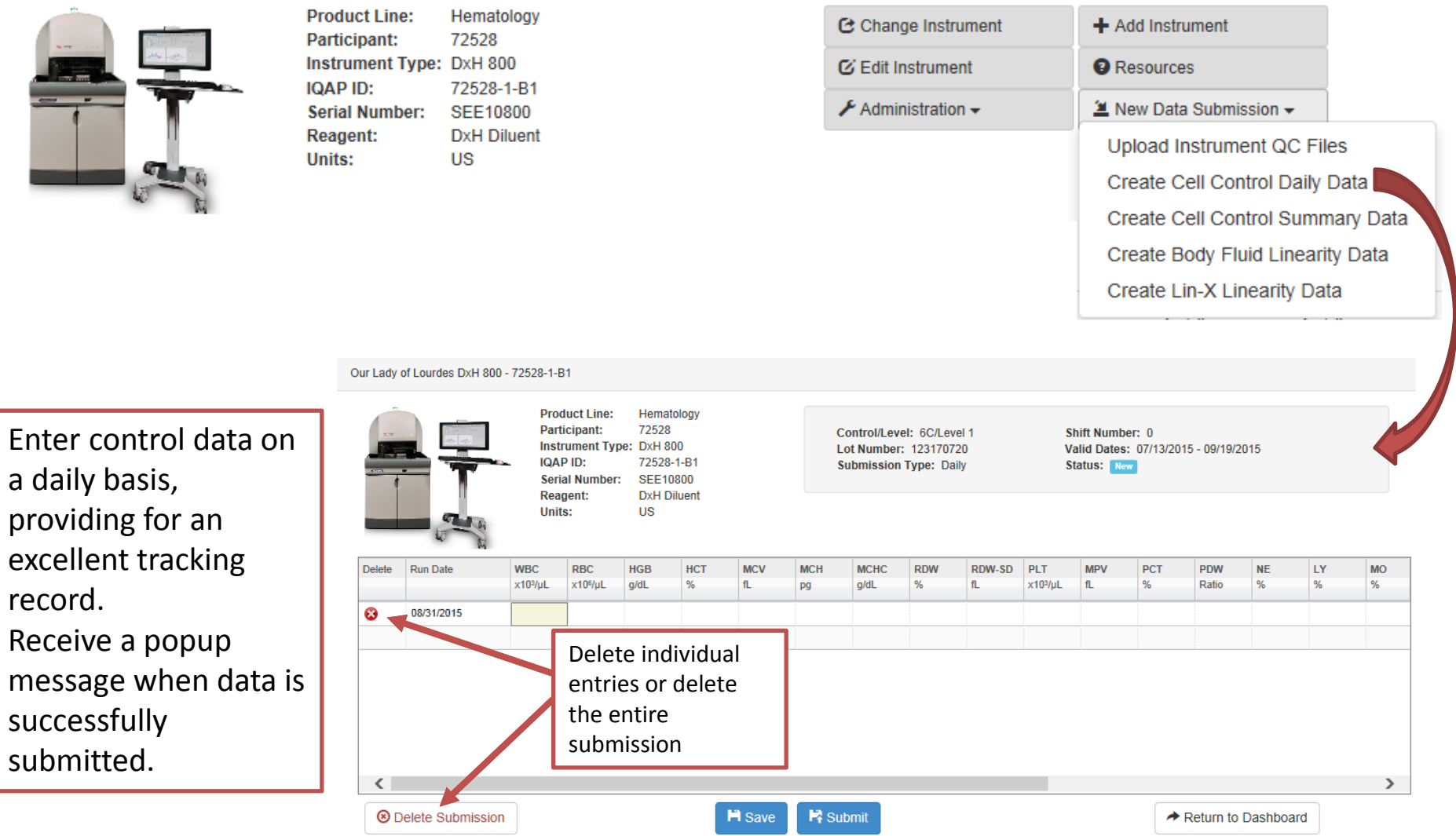

### New Data Submission → Create Cell Control Summary Data

New

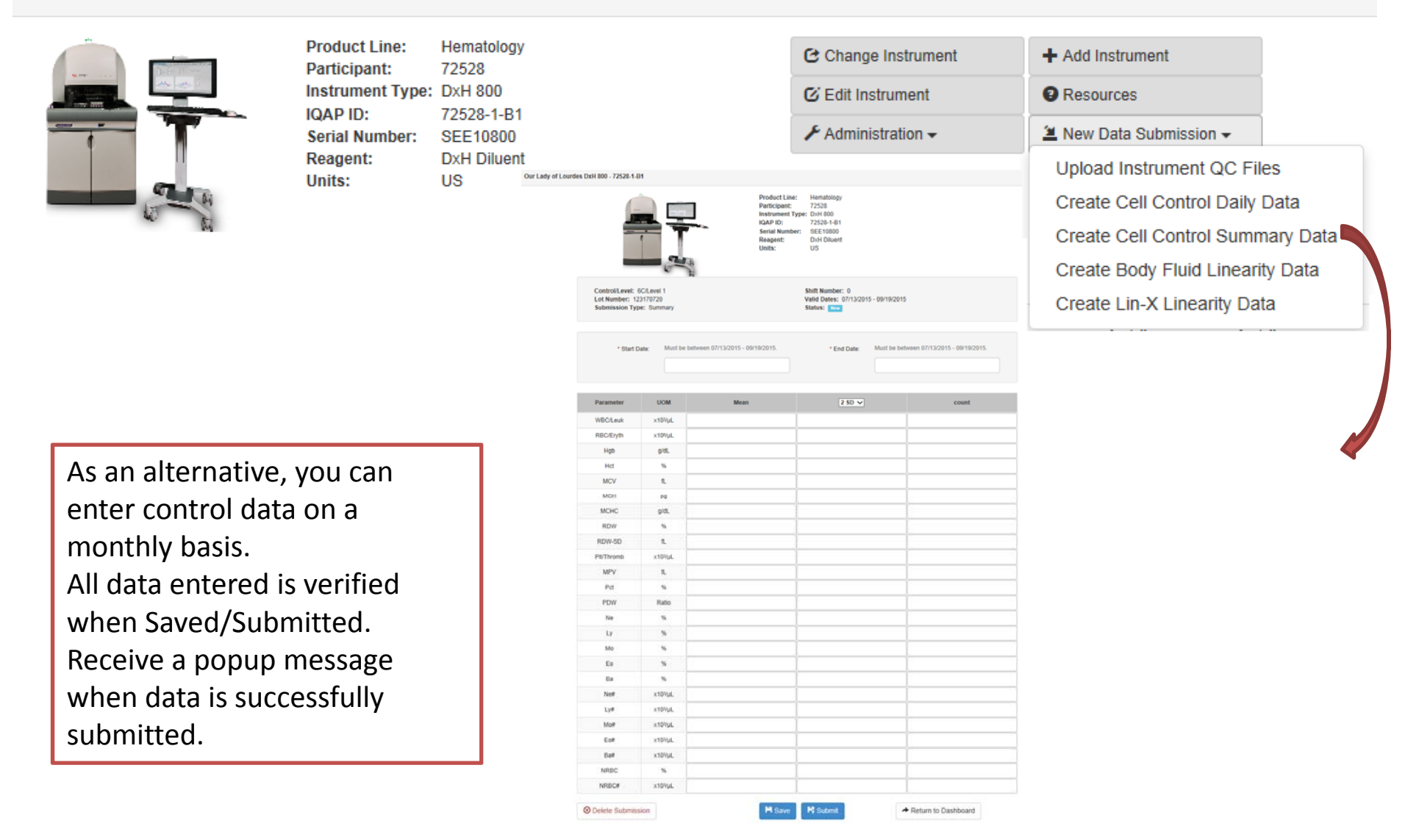

### New Data Submission → Create Body Fluid Linearity Data.

New

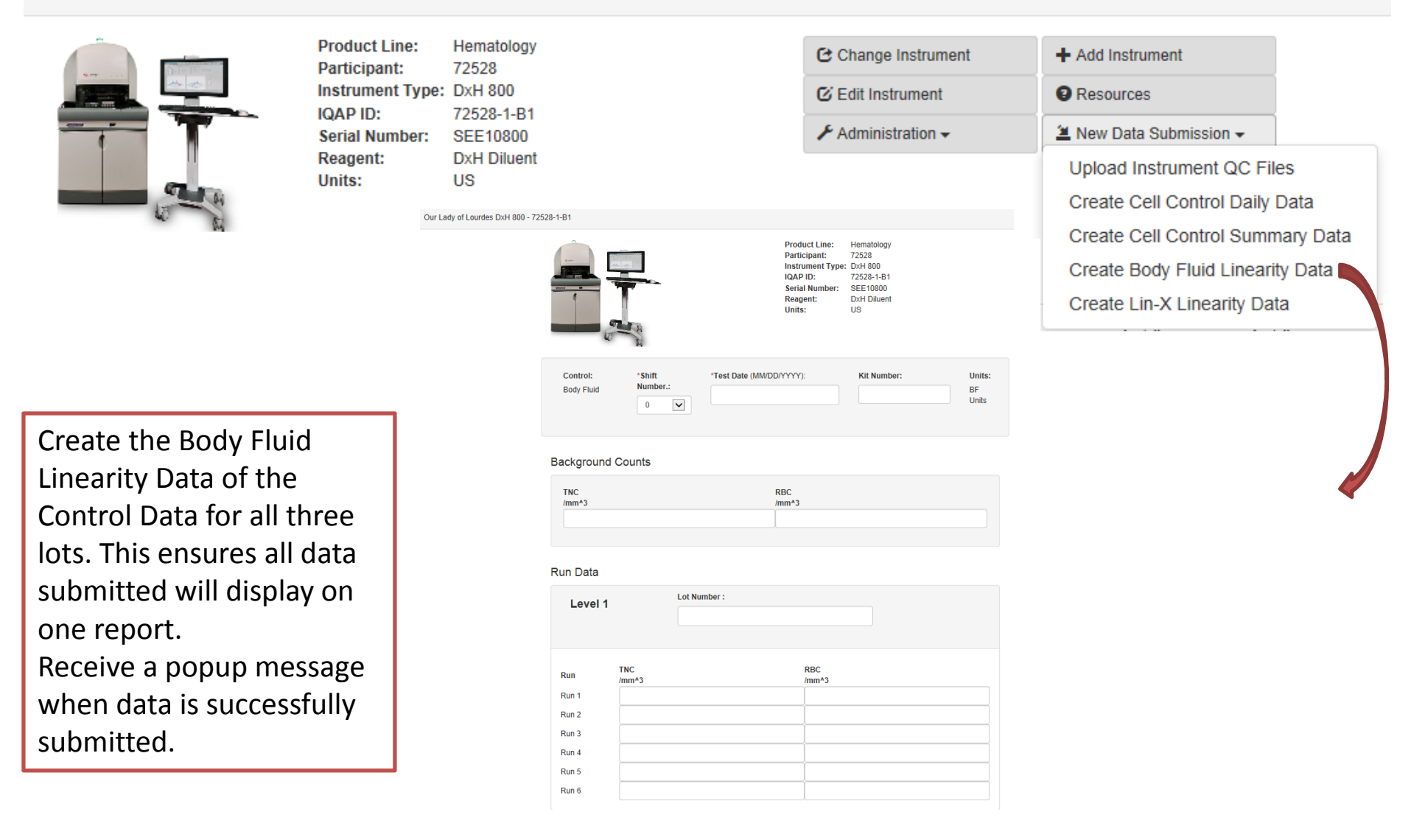

### New Data Submission → Create Lin-X Linearity Data

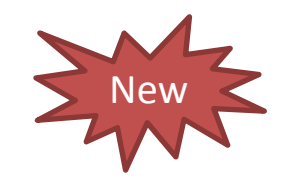

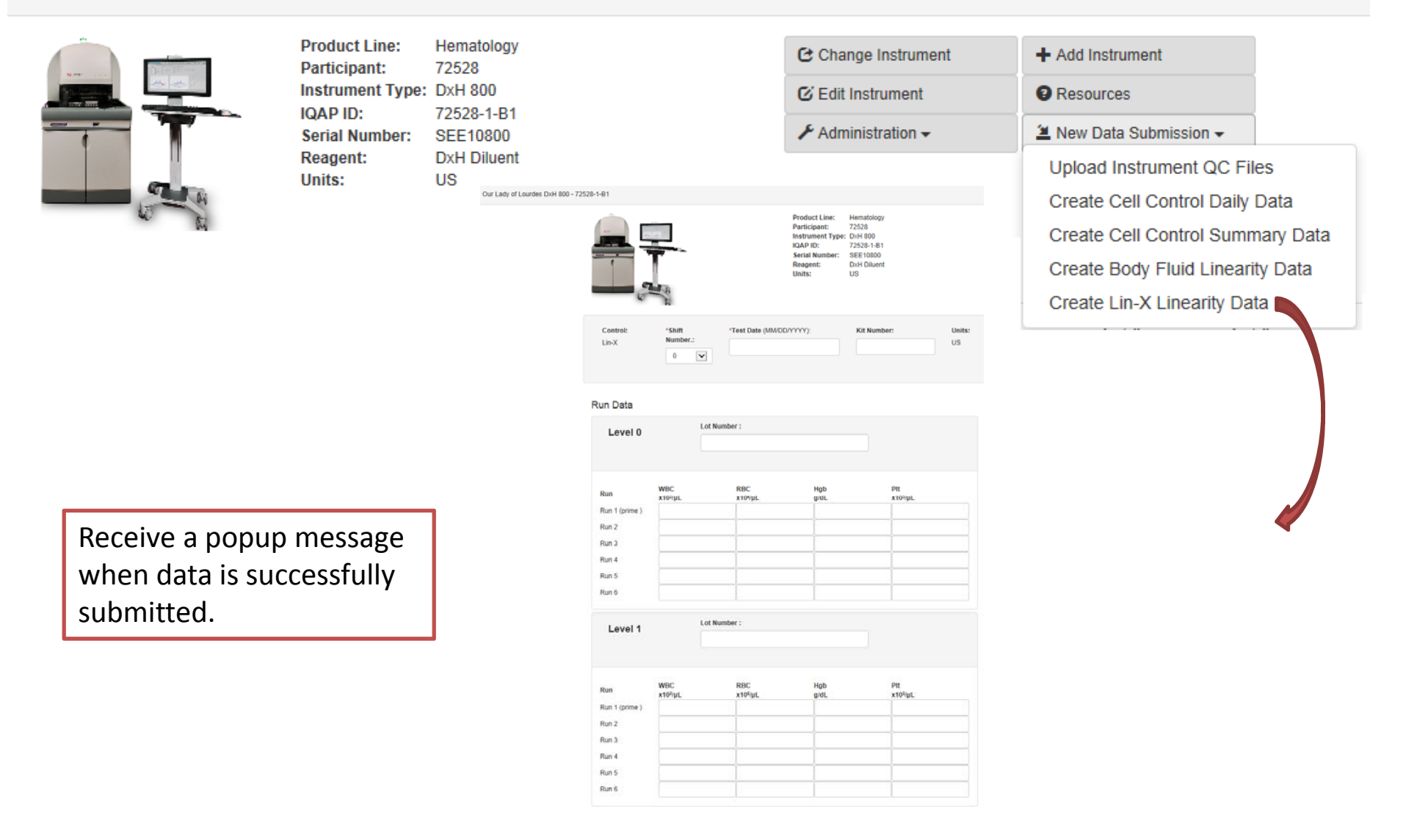

## Cell Control Reports Tab

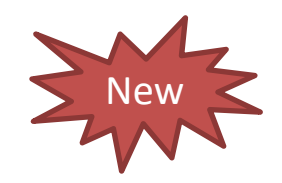

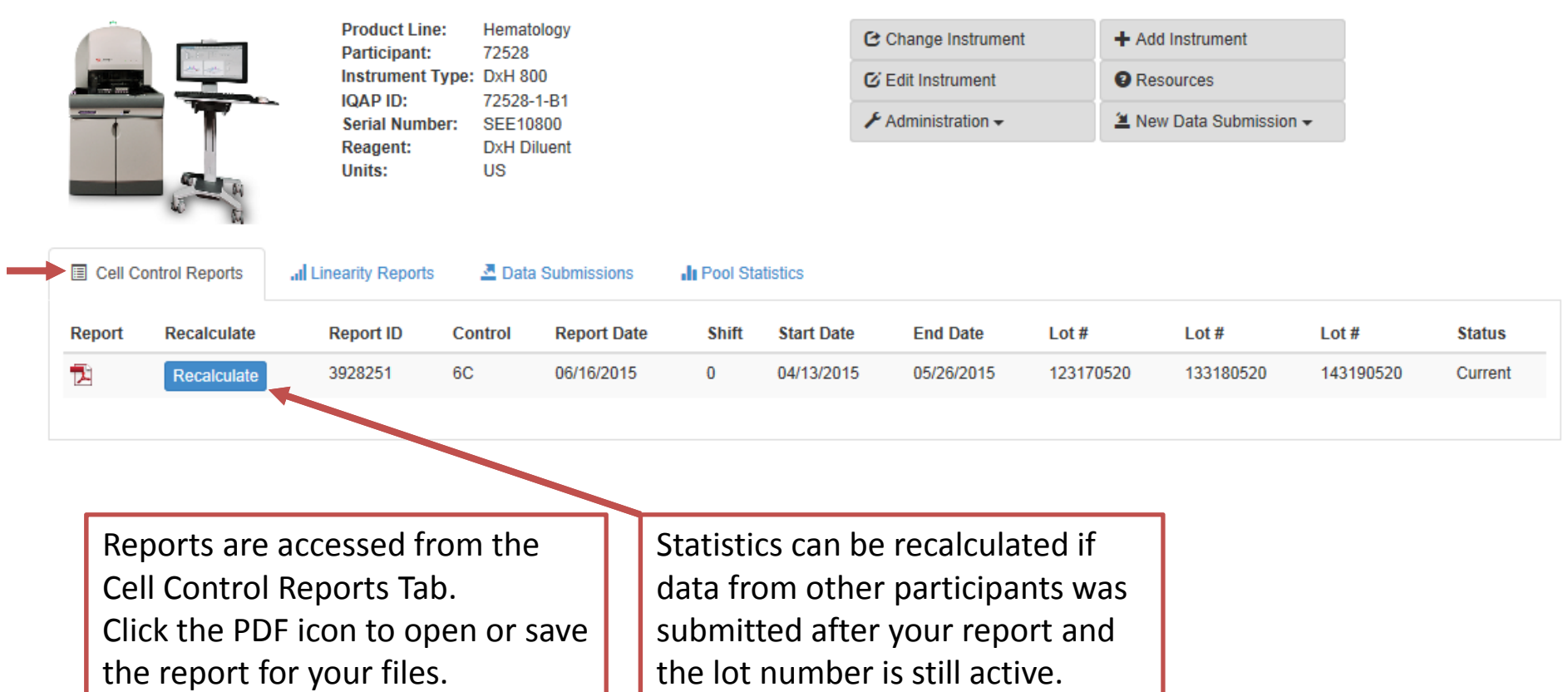

## Linearity Reports Tab

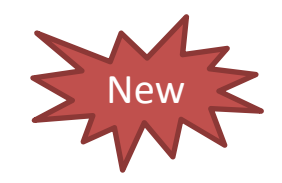

Our Lady of Lourdes DxH 800 - 72528-1-B1

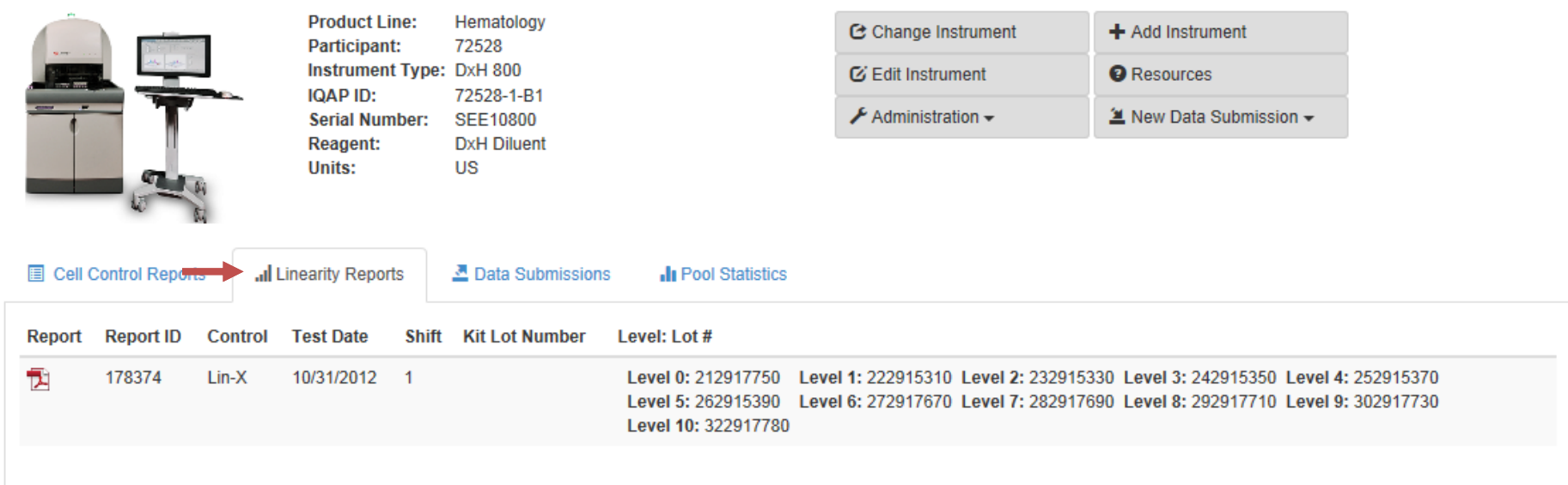

Linearity Reports are accessed from the Linearity Reports Tab. Click the PDF icon to open or save the report for your files.

## Data Submissions Tab

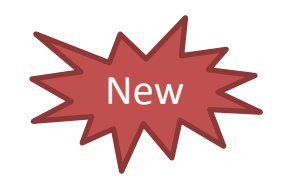

### Our Lady of Lourdes DxH 800 - 72528-1-B1

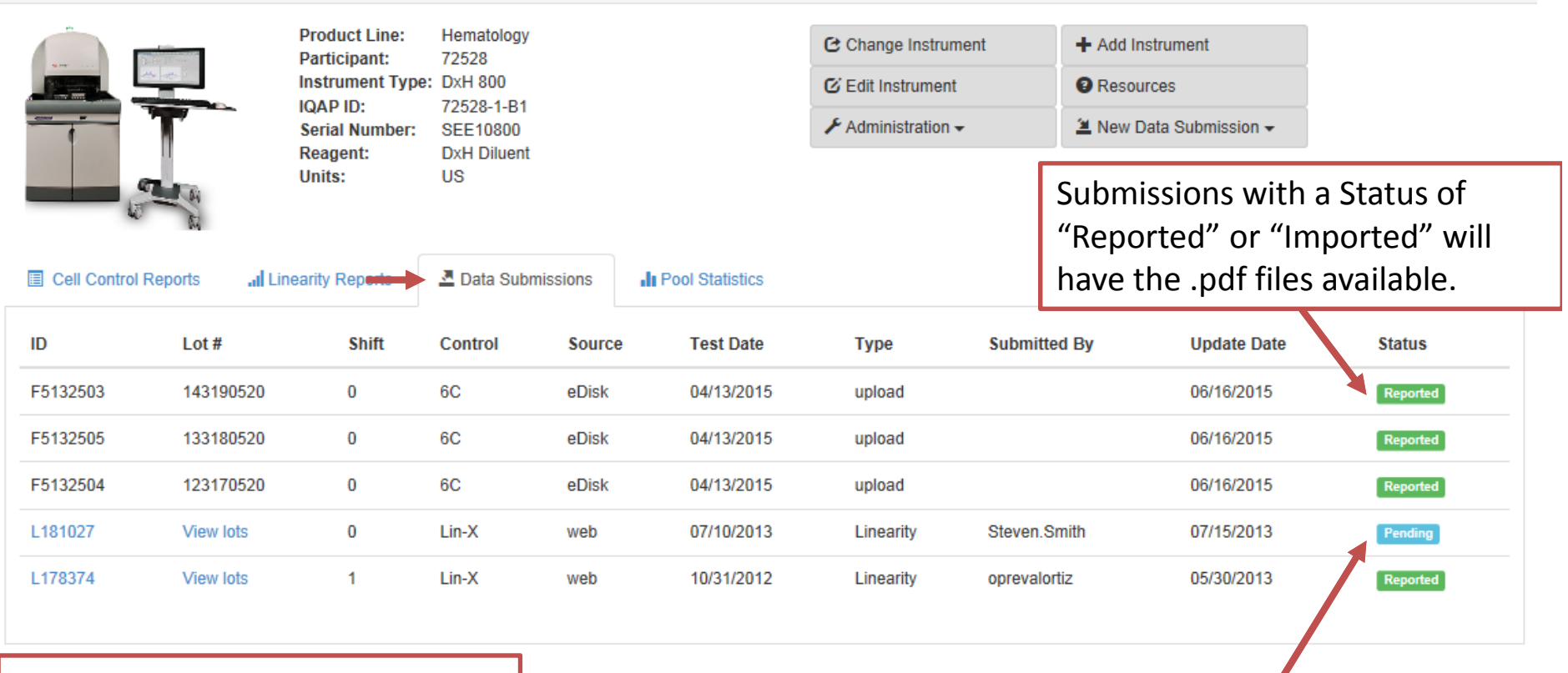

Data that has been submitted can be viewed in the Data Submissions Tab.

Users can add data when the Status shows "Pending" or "Pending with Errors."

## Data Submissions Status Messages

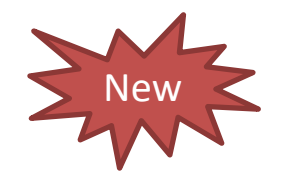

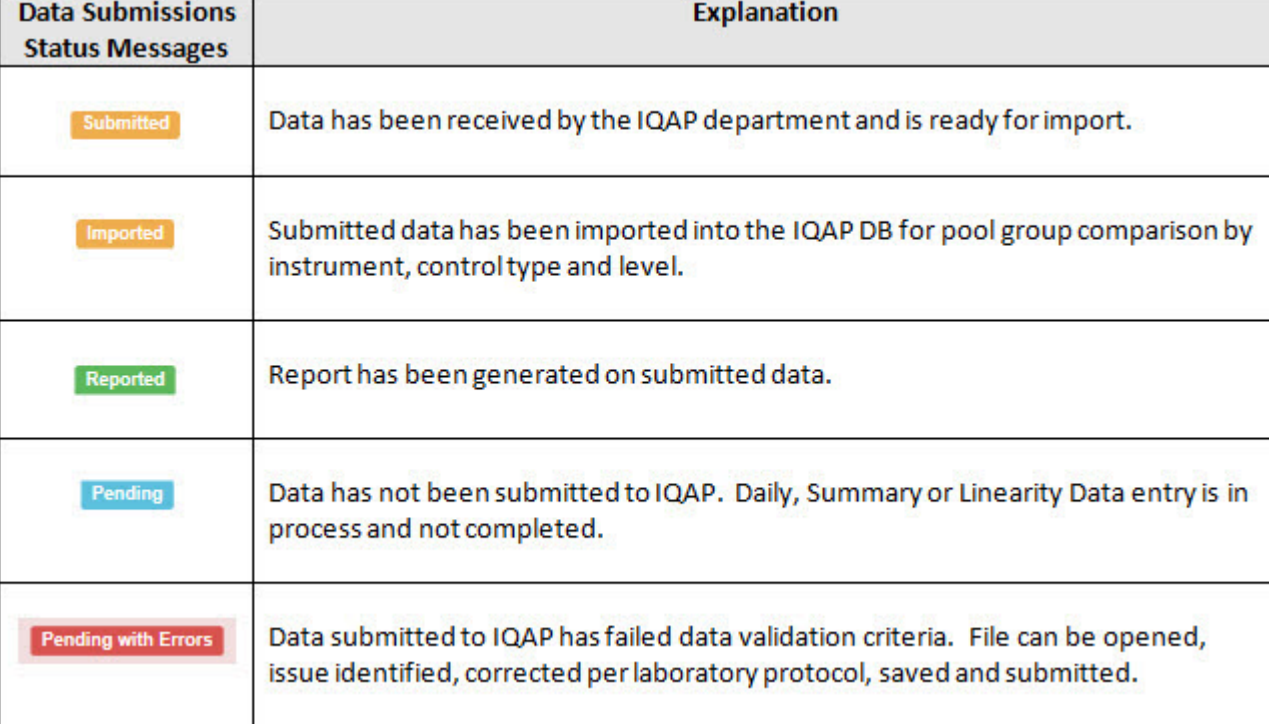

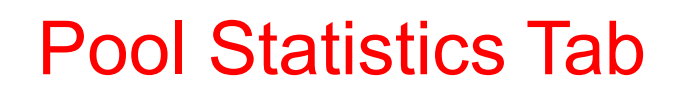

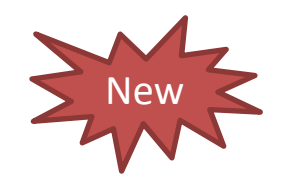

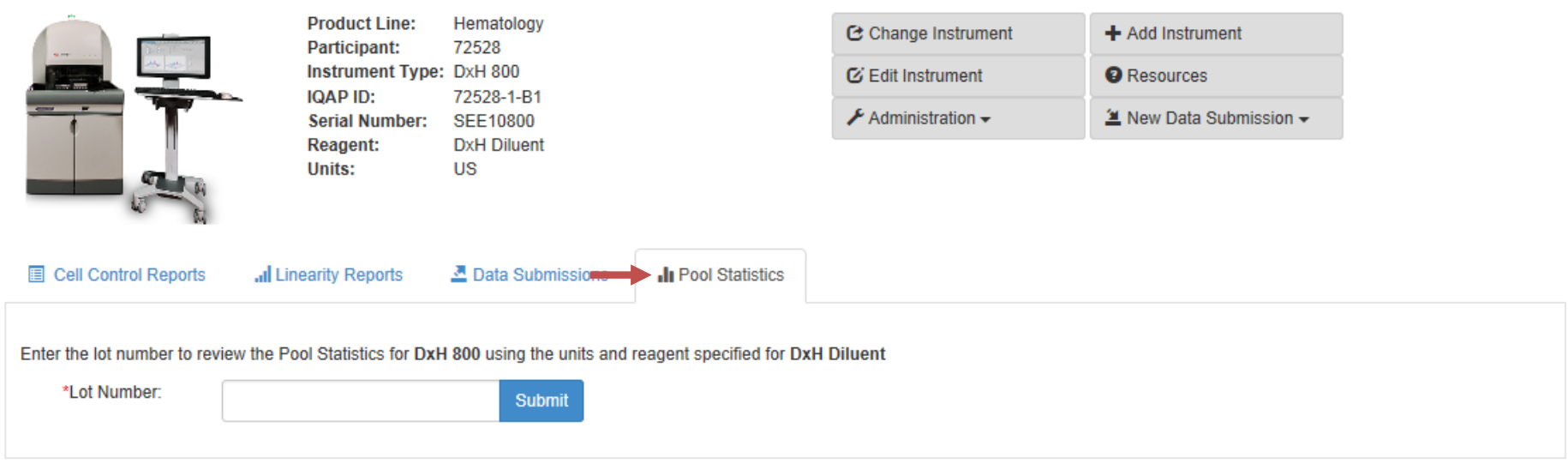

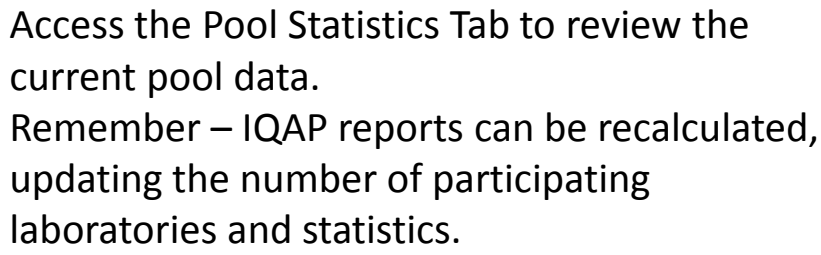

## Mobile Access

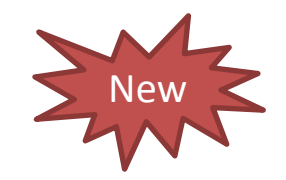

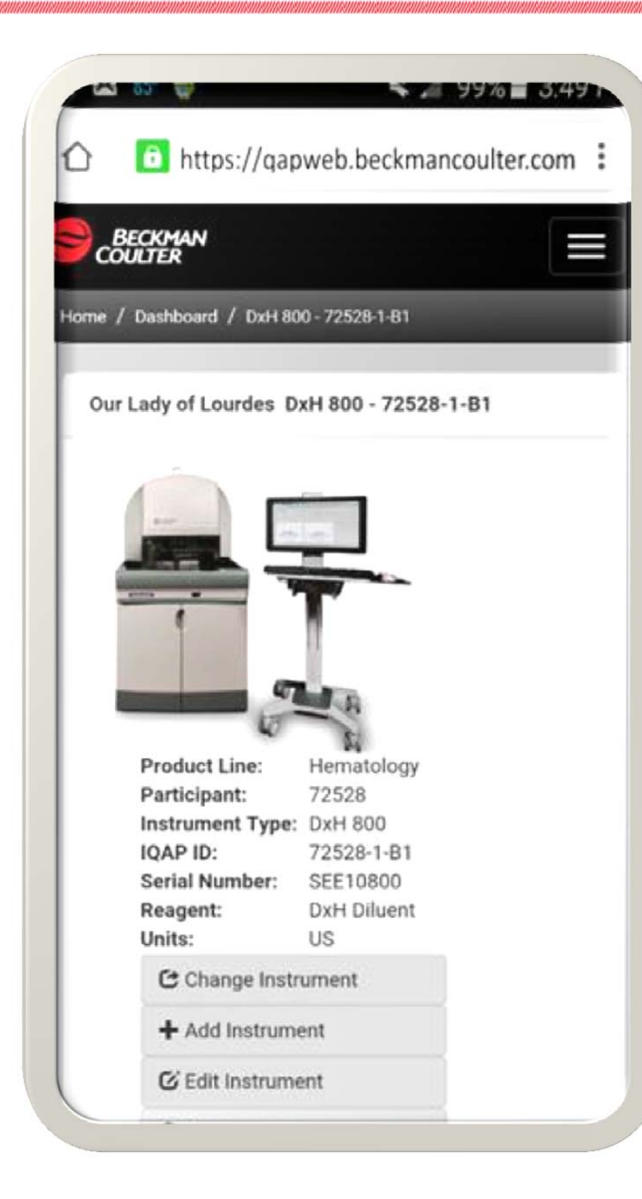

### **Access your IQAP account remotely!**

Simply enter:

https://qapweb.beckmancoulter.com into your mobile browser.

Login in with your username and password.

Access your eIQAP homepage in the palm of your hand.

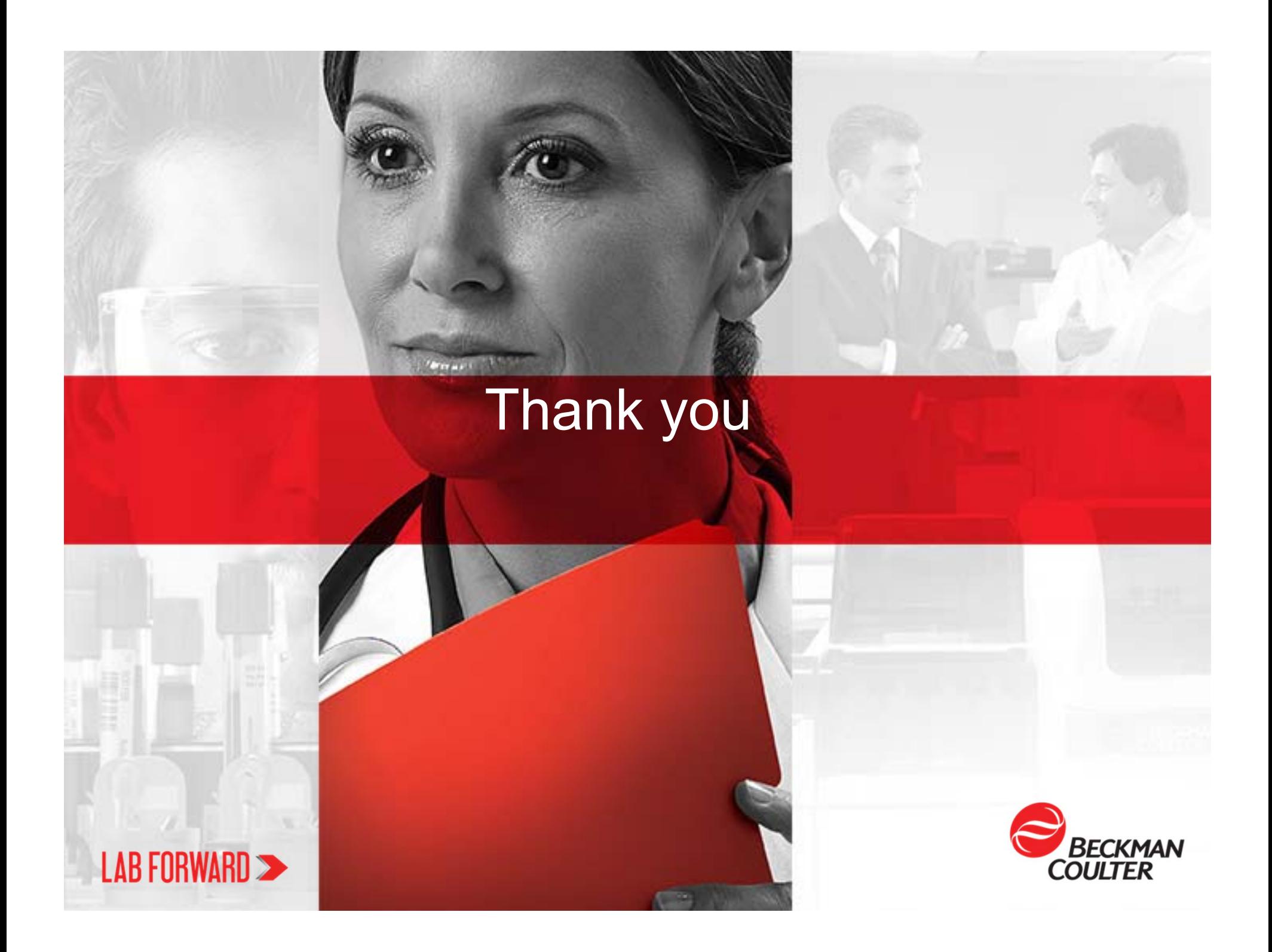